# **Terapaths Monitoring Front End Developers Manual**

#### Introduction

The front end of the terapaths netflow monitoring software is based upon a set of perl cgi 'backend' scripts with a javascript/ajax 'frontend'.

This document details the scripts and functionality of this frontend.

#### Files

Files can be retrieved from the SLAC SVN at:

/afs/slac.stanford.edu/g/scs/net/netmon/repo/svn/netflow

There are also various dependencies on external perl modules which can be found at

/afs/slac.stanford.edu/g/scs/net/netmon/repo/svn/

#### **Overview**

The following tree shows all the related files to the terapaths netflow frontend.

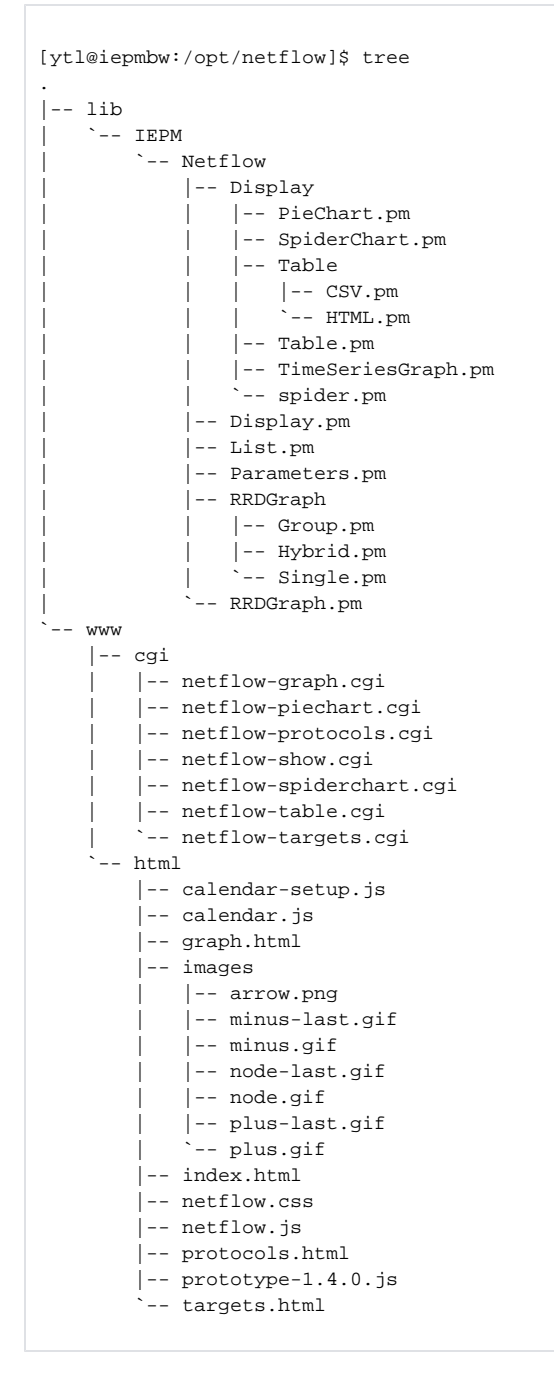

The code is based upon a set of perl modules under the 1ib directory from which the perl cgi scripts under www/cgi rely upon. It is therefore important to put the lib path under your apache configuration.

The files under www/html are the files for the frontend of this package. They are files which will be downloaded by web clients wishing to visualise the netflow monitoring.

In particular, netflow. js contains all the fat-client code for the ajax calls to the various cgi scripts which will be run on the apache server.

#### Apache Configuration

```
# terapaths monitoring netflow html files and scripts
AddType application/xhtml+xml .xhtml
AddType application/xml .xml
AddType text/xml .xml
AddType image/svg+xml .svg
AliasMatch /netflow/(.*).html "/opt/terapaths-monitoring/www/html/$1.html"
AliasMatch /netflow/(.*).xhtml "/opt/terapaths-monitoring/www/html/$1.xhtml"
AliasMatch /netflow/(.*).js "/opt/terapaths-monitoring/www/html/$1.js"
AliasMatch /netflow/(.*).css "/opt/terapaths-monitoring/www/html/$1.css"
AliasMatch /netflow/images/(.*) "/opt/terapaths-monitoring/www/html/images/$1"
ScriptAliasMatch /netflow/(.*).cgi "/opt/terapaths-monitoring/www/cgi/$1.cgi"
# set up paths for IEPM modules
SetEnv PERL5LIB /opt/netflow/lib/:/opt/iepm/lib/
```
## CGI Scripts

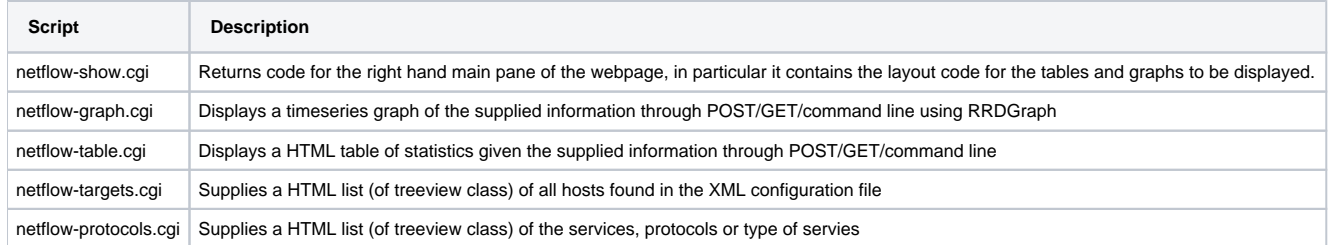

### Libaries

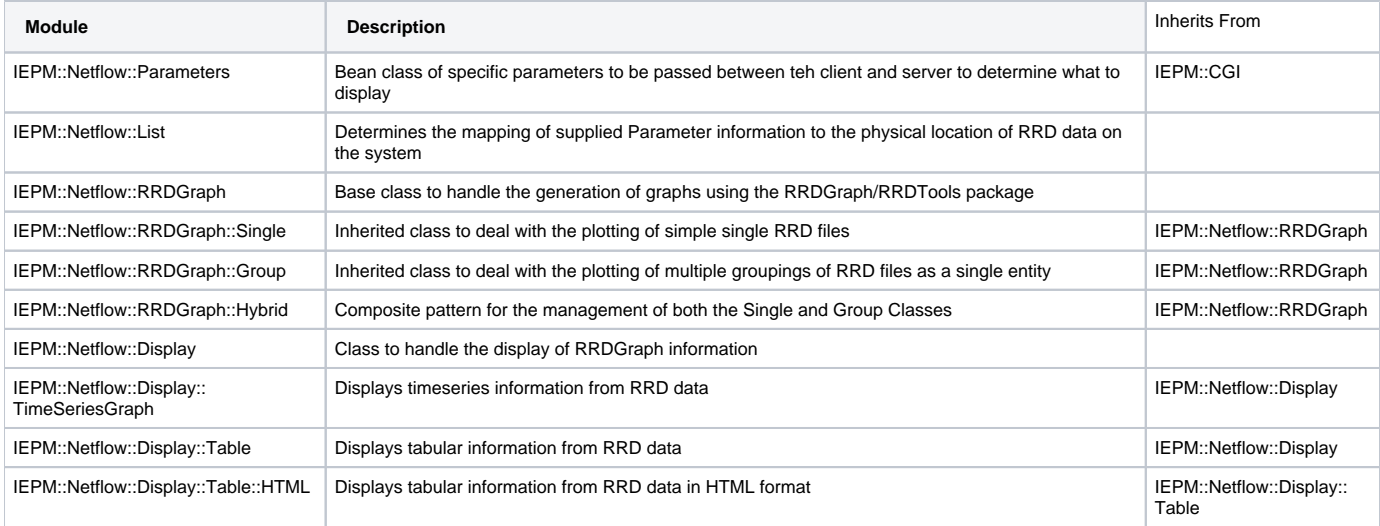